编号: Z-PKQG-AS90C-V0

材质: 80g书纸

颜色:四色印刷

尺寸: 140x190mm

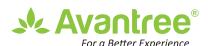

# **Use Guide**

Avantree AS90C Model: BTHS-AS90-C

## Add a 2<sup>nd</sup> Pair of Headphones to Opera

Make sure that the Opera (transmitter and headphones) have connected - The LED indicator on the headphone will turn SOLID BLUE. Follow the below steps to add the 2nd headphone:

- 1. Enter the transmitter (dock) into PAIRING MODE manually Slide & hold the Mode switch at "PAIR" position until the Indicator starts flashing **RED** & **BLUE**.
- 2. Enter the 2nd pair of AS90C headphones into Bluetooth PAIRING MODE- Slide the power switch on the Headphone to "ON" to turn it on. Next, slide & hold the power switch at "PAIR" until the Indicator starts flashing RED & BLUE; you'll hear "Pairing" in the headphones.
  - Keep the devices close to each other and wait. Once connected, the LED indicators on the transmitter and the two headphones will all turn **SOLID BLUE**.
- 3. **RECONNECT:** For your next use, please turn the original Opera Headphone on first; once it's connected, you may turn on the second pair of AS90C headphones and click the Dutton once to reconnect.

For more detailed instructions, please visit support.avantree.com.

**Any questions? Contact:** 

## Support@avantree.com

(Response Time: 1 working day)

## **Self-service Support:**

- More FAQs on support.avantree.com
- 100+ Step by step video Guide youtube.com/avantree/playlists

## **Telephone Support (Mon-Fri):**

- USA / CANADA +1 800 232 2078 (EN, PST 9am-5pm)
- EU / Asia telephone No. refer to http: //www.avantree.com/contact-us

Z-PKQG-AS90C-V0

编号: Z-PKMN-W-V0

材质: 80g书纸 + 四色印刷 + 正反印刷

尺寸: 300 x 360 mm 折后: 75 x 120 mm

## Avantree<sup>®</sup>

EN Safety and Warnings

DE Sicherheit und Warnungen

FR Sécurité et avertissements

Sicurezza e Norme

Seguridad y Advertencias

## Safety and Warnings

Use of headphones or speakers for extended periods at excess sound levels may result in permanent hearing loss. Please read safety guidelines below.

General guidelines

During use

- Keep the volume at as low a level as possible.

- When increasing volume, please do so gradually.

- If you experience ringing in the ears or discomfort while using 
- the constitution of the control of the control

discontinue use.

Please note that during prolonged use of headphones or speaker at high volume, your ears may become accustomed to t level, which may result in permanent damage to your h without any noticeable discomfort.

### Safety information

- Using headphones or speakers will reduce your ability to hear other sounds. Use caution while using your product when you are engaging in any activity that requires your full attention. - If you have a pacemaker or other electrical medical device, please

consult your physician before using this product. This package contains small parts - keep out of reach of children as

• In spaceage contains small pairs\*. Leep our of reach of chiterals these pairs in spo se a choking hazard. This product is not a toy please do not allow children to play with it.
• Never by to dishandle the product yourself, or Insert objects into the product enclosure, as this may result in an electric shock.
• None of the components can be replaced or repaired by an end user. If any parts of your product require replacement for any reason, please contact Avantree.

Avoid exposing your product to rain, molisture or liquids to protect-against damage to the product or injury to yourself.
Reep all products, cords, and cables away from machinery.
Observe all signs and instructions that require an electrical device or RF radio product to be switched off in designated areas such as nospitals, or aircraft.

or allicraft. Lie use and contact Avantree. If the product has been

Occuminate use and concact revanance in no product in say of dropped or damaged, has a damaged cord or plug, or if the product has been dropped in a liquid.

Never mount or store the product over any airbag deployment area, as serious injury may result when an airbag deploys.

Do not use in areas where there are explosive hazards.

Dispose of the product according to local standards and regulations.

Using headphones or speakers while operating a vehicle or bicycle your local laws. Use caution while using this product when you are engaging in any activity that requires your full attention. In such cases, turn off your headphones or speaker to avoid being distracte

Built-in battery care: Please observe the following if the product

Your product is powered by a rechargeable battery.

The full performance of a new battery is achieved only after two or three complete charge and discharge cycles.

The battery can be charged and discharged hundreds of times, but

will eventually wear out. Unplug your charger from the electrical outlet and from the product

when not in use. If you have a considerable to a charger, since overcharging may shorten its lifespan.

If left unused, a fully charged battery will lose its charge over time. Leaving the product in hot or cold places, such as in a closed carin the summer and winter, will reduce the capacity and lifespan of the

battery.

Always try to keep the battery between 15°C and 25°C (59°F and 77°F). A product with a hot or cold battery may temporarily stop working, even if the battery is fully charged. Battery performance is limited in temperatures below freezing.

Caution – the battery used in this product may present a risk of fire or chemical burn if mishandled.

or chemical burn if mishandled.

Do not attempt to open the product or replace the battery, it is bull-in and not user-episceable. Use of other batteries may present a risk of fire or explosion and the product warranty will be volded. If a charger is provided please only recharge battery using the unwhater favore. supplied charger. Dispose of batteries according to local regulations. Please recycle

they may explode. Ratteries may explode if damaged.

Charger care: Please observe the following if a charger is provided

Please charge your product with the charger provided. Non-app chargers may damage the product and will invalidate warra

Important: Please refer to the user manual for a description of the

When you disconnect the power cord, pull the plug and not the cord.

When you disconnect the power Lord you are programmed.
 Never use a charger that is damaged.
 Do not attempt to disassemble the charger as this may expose you to dangerous electric shock.
 Novici charging your product in extremely high or low temperatures and do not use the charger outdoors or in damp areas.

This device complies with part 15 of the FCC rules. Operation is subject

This device complex with part 15 of the FCC rules. Operation is subject to the following byte conditions: (1) This device may not cause harmful interference, and (2) This device must accept any interference. Changes or modifications not expressly approved by Awardrownics Ltd. will would be user's authority to operate the equipment. This equipment device, pursant or part 15 of the FCC fall. These lambs are designed to provide reasonable protection against harmful interference in a residential installation. This equipment service with the instructions, many cases harmful interference to radio with the instructions, many cases harmful interference to radio with the instructions, many cases harmful interference to radio will not occur in a particular installation. If this equipment device will not occur in a particular installation. If this equipment does usue harmful interference to a radio explained to the control of the control of the con

will not occur in a particular installation. If this equipment does cause harmful interference to radio or teleptision reception, which can be determined by turning the equipment off and on, the user is encouraged to try to correct the interference by one or more of the following measures:

Increase the separation between the equipment and receiver.

Connect the equipment to an electrical outlet on a different circuit

to that which the receiver is connected. Consult the manufacturer or an experienced radio/TV technician for

magnetic energy and operates within the guidelines found in radio frequency safety standards and recommendations. These standards and recommendations reflect the consensus of the scientific community and result from deliberations of panels and committees of scientists who continually review and interpret the extensive research literature.

Regrient or relocate the receiving antenna

s Sie das Drodukt nicht in Bereichen mit Evnheinnsnefahrer

Die volle Leistungsfähigkeit einer neuen Batterie kann nur nach zwei oder drei vollständigen Auf- und Entladungszyklen erreicht werden. Die Batterie kann hunderte Male auf- und entladen werden, aber irgendwann wird sie abgenutzt sein.

- Zehen Sie den Stecker für das Janegera um und von - vonces, sein nicht verwenden des unsch verwenden der sich er verwenden studien den Sein der verwenden der verwenden sich verwenden könnte der verwenden könnte der verwenden könnte der verwenden sich verwen Sein das Produkta in hellen den der auf bereiben verwen der vermen der sein der sich verwenden der verwende zum Beispel im Auto im Sommer und Winter, wird die Leistungsfabigkeit und Natrungsprack der Batterie erwischen 15°C und 2°C (1997 - Versuchen Sie immer, die Batterie aussichen 15°C und 2°C (1997 - Versuchen Sie immer, die Batterie aussichen 15°C und 2°C (1997 - Versuchen Sie immer, die Batterie aussichen 15°C und 2°C (1997 - Versuchen Sie immer, die Batterie aussichen 15°C und 2°C (1997 - Versuchen Sie immer, die Batterie aussichen 16°C und zu der Stecken 16°C und 2°C (1997 - Versuchen Sie immer, die Batterie aussichen 16°C und zu der Stecken 16°C und 2°C (1997 - Versuchen Sie immer, die Batterie aussichen 16°C und 2°C (1997 - Versuchen 16°C und 2°C (1997 - Versuchen 16°C un

onics Ltd. hereby declares that this product is in compliance

with the essential requirements and other relevant provisions o The full test of the EU declaration of conformity is available at the

In accordance with Article 10(2) and Article 10(10), this product is

Watford WD180 0HO UK

US Importer: Avantree Corporation San Jose, California 95119 USA

## Sicherheit und Warnungen

- wenn is ein kingen in den Unten vereimenne oder sich der Verwendung unwohl f
 üblen – hören Sie mit der Verwendung auf - Bitte beachten Sie, dass die Ohren sich bei einer fortlaufenden Nutzung der Kopfhörer oder Lautsprecher bei hoher Lautstarke an das Sound-Level gewöhnen können, wodurch Sie Hörschäden erleiden können, ohne, dass Sie sich auffällig unwohl f
 ühlen.

- Durch die Verwendung der Kopfhörer oder Lautsprecher sind Sie in Ihrer Möglichkeit, andere Geräusche zu hören, eingeschränkt.
 Benutzen Sie die Kopfhörer oder Lautsprecher daher mit Vorsicht, wenn Sie Aktivitäten nachgehen, die Ihre volle Aufmerksamkeit verlangen.
 - Wenn Sie einen Schrittmacher oder andere elektrische medizinische

iese Parkung enthält kleine Teile – halten Sie es daher von Kindern

fern, da die kleinen Telle eine Erstickungsgefahr mit sich bringen. Dieses Produkt ist kein Spielzeug – bitte lassen Sie Ihre Kinder nicht

damit spielen.

Versuchen Ser inemalt, das Produkt selbst auseinanderzubauen oder Telle in das Produktgehäuse einzusetzen, da Sie dadurch einen destintichen Schode vehleden klonnen. destintichen Schode vehleden klonnen. destintichen Schode vehleden klonnen destintichen Schode vehleden sich seine Schode vehleden Sollten Telle des Produkts aus ingendelnem Grund ausgebauscht werden müssen, kontaktieren Seibst ich «ausree. Vermeiden Sie es, das Produkt gegenüber Regen, Evarthispien deur Vermeiden Sie es, das Produkt gegenüber Regen, Evarthispien deur Erstogsjehen auszusetzen um Schoden am Produkt oder Verletzungen Hessigelein auszusetzen um Schoden am Produkt oder Verletzungen Leitzelgeiten auszusetzen um Schoden am Produkt oder Verletzungen der Verletzungen ver der Verletzungen der Verletzungen verletzen verletzen der Verletzungen verletzen verletzen der Verletzungen der Verletzungen der Ver

Ihrer selbst zu vermeiden. Halten Sie alle Produkte, Kordeln und Kabel von Maschinen fern Beachten Sie alle Schilder und Anleitungen, elektrische Geräte oder RF-Radio-Produkte in bestimmten Bereichen, wie Krankenhäusern oder Flugzeugen, auszuschalten. Hören Sie mit der Nutzung auf und kontaktieren Sie Avantree.

- Hoten se mit der Nutzung auf und kontakteren sie ervantree, sollte das Produkt heruntergefallen oder beschädigt worden sein, wenn die Kordel oder der Stecker beschädigt sind, oder wenn das Produkt in Flüssigkeit gefallen ist. 8 intigen Ste des Produkt niemals über einem Airbag an, oder Jagem Sie dieses dorf, da beim Auslösen des Airbags ernsthafte Verletzungen.

Die Nutzung der Kopfhörer oder Lautsprecher während der Bedienung ron Fährerugen oder Fahrsdern kann gedählich und in manchen steiteten sogar Hagu bein. Bitte prüfen Sie die ertsprechenden Gesetze ror Ort. Nutzen Sie die Kopfhörer oder Lautsprecher mit Vorsicht, sollten sie Aktivitäten nachgelerne die Brev veille Aufmerksamkeit benötigen. Kohlaten Sie in diesem Fall die Kopfhörer oder Lautsprecher aus,

Pflege der eingebauten Batterie: Bitte beachten Sie folgendes, sollte das Produkt eine Batterie enthalten:

Ihr Produkt wird mittels einer wieder aufladbaren Batterie betriebe

Ziehen Sie den Stecker für das Ladegerät und das Produkt, wenn

nört eventuell kurzfristig auf zu funktionieren, selbst, wenn die Batterie vollständig aufgeladen ist. Die Leistungsfähigkeit der Batteri ist bei Temperaturen unter dem Gefrierpunkt eingeschränkt.

Batteriewarnungen!

Vorsicht – die Batterie, die in diesem Produkt verwendet wird, stellt

nnungen dar. nen Sie nicht, das Produkt zu öffnen und die Batterie auszut-

Pflege des Ladegeräts: Bitte halten Sie sich an folgendes, wenn ein

- Bitte laden Sie Ihr Produkt mit dem mitgelieferten Ladegerät auf.
 Nicht genehmigte Ladegeräte können das Produkt beschädigen und machen die Garantie nichtig.

Wichtig: Bitte beziehen Sie sich auf die Bedienungsanleitung, um rine Beschreibung der Ladestatus-Anzeigen einzusehen. Einige opfhörer oder Lautsprecher können während des Ladevorgangs nicht

### Warnungen bezüglich des Ladegeräts!

Wenn Sie die Verbindung des Stromkabels trennen möchten, ziehen Sie den Stecker, nicht das Kabel. Benutzen Sie niemals ein Ladegerät,

welches beschädigt wurde.

Versuchen Sie nicht, das Ladegerät auseinanderzubauen, da Sie einen gefährlichen elektrischen Schock erleiden könnten.

Vermeiden Sie es, das Produkt bei extrem hohen oder niedrigen Temperaturen aufzujaden, und verwenden Sie das Ladegerät nicht draußen oder in feuchten Gebieten.

Die Bluetooth® Wortmarken und Logos gehören Bluetooth SIG, Inc. und die Verwendung derselben durch Avantronics Ltd. erfolgt über eine entsprechende Lizenz. Andere Markenzeichen und Handelsnamen sind die der entsprechenden Besitzer.

den folgenden zwei Bedingungen: (1) Das Gerät darf keine schadhafter Störungen verursachen und (2) das Gerät muss jegliche Störunger

epueren. Ierungen oder Modifikationen, die nicht ausdrücklich von Avantroni Ltd. genehmigt wurden, bedeuten, dass es dem Nutzer nicht länger gestattet ist, das Gerät zu benutzen. Dieses Gerät wurde getestet und entspricht den Grenzen für digitale Geräte der Klasse B gemäß Teil

 Reorient or relocate the receiving antenna.
 Increase the separation between the equipment and receiver.
 Connect the equipment to an electrical outlet on a different circuit to that which the receiver is connected.

- Consult the manufacturer or an experienced radio/TV technician for help.

Diese Grenzen dienen dem angemessenen Schutz vor schädlicher Störungen bei einer Anwendung in Wohnbereichen. Dieses Gerä generiert, verwendet und kann Radiofrequenzenergien ausstrahlen und wenn nicht gemäß der Anleitungen eingebaut und verwende und weit micht geleind der Arteitunger leingestau und verwenden. Auf eine Prußormen auf der Prußormen instalten kommen. Alleiding kann nicht garantiet werden, dass solche Stötungen bestimmte hann wicht garantiet werden, dass solche Stötungen beite sich solche Stötungen beite verberinden. Schädliche Stötungen beträglich des Radio-oder Fernsehempfangs-vertrachen Vor und seine Stötung wir der Stötung wir der Stötung wir solch wir der Stötung wir solch zu körniger und wieder einschalten, solte der Nutzer versuchen, die Stötung wir folgt zu körniger und wir der Stötung wir folgt zu körniger und wir der Stötung wir folgt zu körniger und wir der Stötung wir folgt zu körniger und der stötung wir folgt zu körniger und der stötung wir folgt zu körniger und der stötung wir folgt zu körniger und der stötung wir folgt zu körniger und der stötung wir folgt zu körniger und der stötung wir folgt zu körniger und der stötung wir schalten wir der stötung wir schalten wir der schalten wir der schalten wir

«Richten Sie die Empfängerantenne neu aus, oder ändern Sie di

 Steigern Sie die Trennung zwischen dem Gerät und dem Receive Verbinden Sie das Gerät mit einem elektrischen Ausgang auf einer anderen Schaftkreis als der Receiver. Setzen Sie sich mit dem Hersteller oder einem erfahrenen Radio

Me alle Funkgeråte sendet dieses Produkt Radiofrenuenzen un ungen. Diese Standards und Empfehlungen spiegeln den Konswissenschaftlichen Gemeinde wieder und sind das Ergebni ausgiebiger Überlegungen von Wissenschaftsgremien, die Forschi nosarbeiten weiterhin bewerten und interpretieren.

genden Anforderungen und der grundle-genden Anforderungen und deren rekvanten Bestimmungen der Richtlinie 2014/53/EU entspricht. Der vollständige Test bezüglich der EU-Konformitätserklärung kann unter der folgenden Internetadresse eingesehen werden:

Gemäß Artikel 10(2) und Artikel 10(10) darf dieses Produkt in allei

## Sécurité et avertissements

ATTENTION excessifs pendant des périodes prolongées peut entraîner une pert auditive permanente. Veuillez lire les consignes de sécurité ci-dessou

Conditions générales d'utilisation vant d'utiliser un casque ou une enceinte, baissez le vo ninimum. Allumez votre appareil, puis réglez progressi olume à un niveau approprié.

Jurant l'utilisation Gardez le volume aussi bas que possible. Augmentez le volume de façon progressive. En cas de bourdonnements ou inconfort, stoppez l'utilisation des écouteurs' càsque ou enceinte.

 Lors d'une utilisation prolongée du casque/écouteurs ou enceint à un volume élevé, vos oreilles peuvent s'habituer au niveau sono e qui peut entraîner des dommages permanents à votre auditio et sans aucune gêne apparente

### Informations de sécurité

minormacous os securite

L'iufiliation d'un caspie ou une enceinte réduira votre capacité à
entendre d'autres sons. Soyes prudent lorsque vous les utilises
entendre d'autres sons. Soyes prudent lorsque vous les utilises
d'autres de la commandation de la commandation de la comman

es ernants jouer avec. V'essavez jamais de démonter le produit vous-même ou d'insére - n'essayez jamias de demontre i protout vous-meme ou un repetides objets à l'intérieur sous peine de choc électrique.
- Aucun des composants ne peut être remplacé ou réparé par un utilisateur final, Si des pièces de votre produit doivent être remplacées pour une raison quekonque, veuil ez contacter notre support technique.

Awantres.

- Enter d'opposer votre produit à la pluie, à l'humidité ou à des lequides pour ne pad endomnager ou vous causer des Diessures.

- Gealet tous les produits, condron et célable à l'écur éte eux enschine.

- Gealet tous les produits, condron et célable à l'écur éte eux enchine.

- Four l'écurs de l'écurs de l n et contacter le support technique Avantree.

Ne jamais monter ou placer le produit au-dessus d'une zone de déploiement d'un airbag, des blessures graves pourraient en résulter oeproteine (a Grandon), des dessaces graves pour aleit de résulte en cas de déploiement.

- Ne pas utiliser dans des zones présentant des risques d'explosion - Eliminez ou recyclez le produit conformément aux normes et régle-mentations locales. Organe des ecoureurs ou encentre en conousant un Neurouleu ou un velo peut être dangreux et illégal dans certaines juridictions. Avant toute utilisation, veuillez vérifier vos lois locales. Soyez prudent lorsque vous utilisez des écouteurs ou enceinte si vouspratiquez une activité nécessitant toute votre tenetinion Dans de lest cas, éteignez votre casque ou votre enceinte pour ne pas être distrait.

Entretien de la batterie intégrée : si votre produit contient une

. Votre produit est alimenté par une hatterie rechargeable Votre produit est alimenté par une batterie rechargeable.
 Les performances optimales d'une nouvelle batterie ne sont atteintes qu'après deux ou trois cycles complets de charge et de décharge.
 La batterie peut être chargée et déchargée des centaines de fois, mais elle sublier progressivement une usure naturelle.
 Débranchez votre chargeur de la prise électrique et du produit

lorsque vous ne l'utilisez pas. Ne laissez pas une batterie complètement chargée connectée à un

chargeur car une surcharge pourrait raccourcir sa durée de vie. - Si elle n'est pas utilisée, une batterie complètement chargée perdra

sa charge avec le temps. Le fait de laisser le produit dans des endroits chauds ou froids(ex. voiture fermée en été/hiver) réduira la capacité et la durée de vie

z autant que possible de maintenir la batterie entre 15 ° C et froide peut cesser temporairement de fonctionner, même si la batterie est complètement chargée. Les performances de la batterie

Points d'attention concernant la batterie I

Altention la batterie utilisée dans ce produit peut présenter un
risque d'incendie ou de brûter chinique remplacer la batterie par
vous-nême, elle est intégré et non remplace la batterie par
vous-nême, elle est intégré et non remplace par lutilisée.

L'utilisation d'autres batteries peut présenter un risque d'incendie
ou d'explosion et la garantie du produit sera annujée.
Est d'inchargier est founni avec voir produit, veuil puillez recharger la

ement à l'aide de celui-ci. patterie uniquement à l'aide de celui-ci. Jetez ou recyclez les piles conformément aux réglementations locales. Ne pas jeter avec les déchets ménagers ni dans un feu car

il y a des risques d'explosion. - Les piles peuvent exploser si elles sont endommagées.

Veuillez recharger votre produit à l'aide du chargeur fourni. D'autre

## Points d'attention concernant le chargeur!

Points d'attention concernant le chargeur!

Lonque vous débennéele cordon d'almentation, tiere sur la fiche et non sur le cordon. N'utilisée jamais un chargeur endommagé.

N'essayer pas de démonter le chargeur, vous risqueriez de vous expose à un choc électrique d'angeleux.

Feltre de charge voir peroduit à des températures extrémement élevées ou basses et n'utilisée pas le chargeur à l'extérieur ou dans des zones humides.

La marque et les logos Bluetooth® sont la propriété de Bluetooth SIG,

## La marque et restoyos intercouri sont a propriete de protection sic Inc. et toute utilisation de ces marques par Avantronics Ltd. est soumi à licence. Les autres marques et noms commerciaux appartiennen à leurs propriétaires respectifs. FCC: Cet appareil est conforme à la partie 15 des règles de la FCC. So

utilisation est soumoume a ja partire 15 des règles de la FCC. Son utilisation est soumiés eaux deux conditions suivantes: (1) Cet appareil ne doit pas causer d'interférences nuisibles et (2) Cet appareil doit accepter les interférences. es changements ou mouncations non expressement approuves ar Avantronics Ltd. annuleront le droit de l'utilisateur à utiliser For jumment. Cet dequipments a let fested et déclair conforme au mines imposées aux papenés humérises de los des Conformiers à la section 15 du règlement de la FCC. Ces limites sont conçus pour foundre une potent annierant les mêtres de la comment de la comment de la

Récrientez ou déplacez l'antenne de réception.
 Augmentez la distance entre l'équipement et le récepteur.
 Branchez l'équipement sur une prise d'un circuit différent de celui auquel le récepteur est connecté.
 Consultez le fabricant ou un technicien expérimenté en radio /

télévision pour obtenir de l'aide. À l'instar d'autres appareils radio, ce produit émet de l'épergie électromagnétique radiofréquence et est conforme aux directives en vigueur dans les normes et recommandations de sécurité en radiofréquence. Ces normes et recommandations reflètent le consensus de la communauté scientifique et résultent des délibé rations de groupes de travail et de comités de scientifiques qui

---Avantronics Ltd. déclare par la présente que ce produit est conforme Avantories Eus bestare par la presente que ce produit est consorme aux exigences essentielles et aux autres dispositions pertinentes de la directive 2014/53 / UE. Le test complet de la déclaration de conformité UE est disponible à l'adresse internet suivante: www.avantree.com

Conformément à l'article 10 (2) et à l'article 10 (10), ce produit e autorisé à être utilisé dans tous les États membres de l'UE.

## Sicurezza e Norme

utilizzo di cuffie o altoparlanti per periodi lunghi a volume alto.

nti immediatamente. ricoa durante l'uro prolunciato della cuffia ad alto volume

ci si può abituare e non sentire fastidio mentre il volume alto può danneggiare il vostro udito in maniera permanente. Informazioni di sicurezza

NUMBER PRESENTATE DE L'ARE PRESENTATE L'ARE PRESENTATE.

Se avete un pacemake d'autilité possible médici ejettrici o ejettronici,

Se avete un pacemake d'autilité possible médici ejettrici o ejettronici,

Causata confézione contiene piccele parti, tenete fuori dalla portata

del bambini in quanto possono portate il rischio di sofficcamento

se ingerite accidentalmente. Questo prodotto non e un giocatolo, fate in modo che I bambini non possano giocarci. Non provate a smontare il prodotto da soli, o inserire oggetti ne

prodotto stesso, si può essere soggetti a scosse elettrici Nessuno dei component può essere sostituito o riparato da chi ni fa uso. Se necessitate di una riparazione o di una sostituzione

ta uso. Se necessitate di una imparazione o di una sostituzione comutate direttamente diventine.

Comutate di companie di considera di companie di considera di considera di

 Non usare in aree dove vigono norme anti esplosione. Quando dovete buttare il prodotto fatelo in rispetto delle norme di riciclo, nelle aree apposite.

L'utilizzo di cuffie o altoparlanti mentre siete alla guida di un veicolo o una bicidetta può essere pericoloso o illegale sotto alcune leggi. una oxidetta puo essere pericoloso o lilegale sotto alcune leggi. Informatevi sulle leggi locali.L'uso delle cuffie o altoparlanti riduce la possibilità di sentire altri rumori. Fate particolare attenzione se fat delle attività che richiedono concentrazione massima. In tali casi, spegnete le cuffie o gli altoparlanti, per evitare eventuali danni.

all vostro prodotto à alimentato da una hatteria ricaricabile mpleta e scarica completa.

 La batteria può essere ricaricata e scaricata centinaia di volte ma è - La batteria può essere in aricata e carinata centriana di volte ma el agopetta ad un certo consumo.
- l'aggliete il carica batterie dalla pia compiètamente atticata a l'aggliete il carica batterie dalla pia compiètamente atticata a l'acciatare per troppo tempa, potrebbe diminiulire la prestazioni a lungo termine.
- Se non utilizzata, una batteria circia perdera la carica nel tempo.
- Non laciaca la batteria in posi troppo calió n feedà, di desempio in un abstaccio toristo dalo, potrebbe divinne de capacita della batteria un abstaccio toristo dalo, potrebbe fucile el capacita del la batteria.

itessa. Cercate di mantenere la batteria a temperature tra i 15°C e i 25°C

idealmente. Un prodotto con la batteria surriscaldata potre non funzionare anche se è carica. Le prestazioni a temperature lo zero sono limitate.

Cautela Batteriel

- Attenzione – le batterie utilizzate in questo prodotto possono ra-ppresentare in rischio di incendio o un rischio chimico se danne ggiate o mal utilizzate.

- Non provare ad aprire il prodotto e sostituire la batteria. E' interna e non si può sostituire senza l'attrezzatura ademunta. L'incendio. Non processe ad aprire il procottor to esotthuire ils batteria. E mierna en on si può ostituli essenzal taturezatura degistata. L'uso di una batteria non adegistata può portrare il nichio di sepisolare il cincordio e la predere la pasanta al prodotto.

- Se nella confesione è presente una ilamentatore, usate solo quello per iricariza e la batteria, non allui di terres parti.

- Nel caso diveste buttura el batteria, fatelo in accosto alle normative per l'incidu. Pro la presidente in ella partiumera comune, può portare il incichi o di recordio di englissimo.

Il rischio di nicrendio di di egistioni.

Cura del carica batterie : Sequite le indicazioni sotto de il carica Caricate il prodotto con il carica batterie in dotazione.Carica batteri

## Cautela carica batterie!

 Quando disconnettete il carica batterie, togliete la presa dal muro e non lo spinotto dalle cuffie prima. MAI utilizzare un carica batterie danneggislato.

Non provate a smontare il carica batterie, può portare a scosse elettriche pericolose.

Non usate il carica batterie in ambienti troppo freddi, caldi e/o umidi.

Il marchio Bluetooth<sup>e</sup> e il logo sono di proprietà della Bluetooth SIG da licenze d'uso. Altri marchi registratisono di proprietà delle aziende

FCC.

Questi dispositivi sono regolamentati dilile regole (Parte 15 dele FCQ vigent. Liso e poggetto alle sepsenti dile condizioni: (I) Il dispositivo non casa inferience damone, e (2) questo dispositivo pole deservan casa inferience damone, e (2) questo dispositivo pole deservan casa inferience damone, e (2) questo dispositivo pole deleganta del partico del Forence de la Avantarioni si LIP. Posso del Torre decadre la garanta del prodotto de la Facoltà di utilizzo dell'operation all'prodotto de stato testato e rispetta i limiti imposti per un dispositivo displandi classi e fine la pragio relativo al le prodotto del Torre da Classi e fine la pragio relativo al le prodotto del stato testano e rispetta i limiti imposti per un dispositivo digitale di Classi e fine la pragio relativo al le prati is delle regole FCC. Questi imiti sono preposti per proteggere ragionevolmente da le interferenze dannose nelle installazioni residenziali. Il dispositivo genera, usa e può irraggiare energia sotto forma di radio frequenz e se non utilizzato rispettando le istruzioni, può causare interferenz dannose alle comunicazioni radio. In ogni caso, anche se non c'è ce tezza di tali interferenze, se le dovesse provocare, ad apparecchio radio o TV vi pregiamo di adottare le seguenti misure cautelative:

Orientate l'antenna ricevente in modo diverso o spostatela. Aumentate la distanza tra il dispositivo e il ricevitore. Colegate il dispositivo ad una presa diversa da quella del ricevitor Consultate un tecnico esperto per un aluto.

aganetiche opera secondo gli standard di sicurezza previsti dalla magnetiche opera secondo gli standard di sicurezza previsti dalla norme in materia. Questi standard sono promulgati da comunità scientifiche e sono il risultato di delibere di comitati appositi. Esse sono continuamente aggiornate e riviste e interpretano l'estes letteratura in materia.

ut Avantronics Ltd. Qui dichiara che il prodotto è conforme alle regol-amentazioni della direttiva 2014/53/EU in materia. Il testo completo della dichiarazione EU è disponibile al seguente

In accordo con l'articolo 10(2) e l'articolo 10(10), questo prodotto é torizzato all'uso pegli stati membri dell'EU.

Seguridad v Advertencias

# ¡ADVERTENCIA! El uso de auriculares o altavoz durante periodos prolongados cor niveles de sonido excesivos puede ocasionar una pérdida auditiva permanente. Por favor Jea Jas pautas de seguridad a continuación

Pautas generales

más bajo. Encienda el dispositivo, ajuste el volumen gradualmente hasta un nivel adecuado. Durante el uso

Durante el uso
Mantenga el volumen tan bajo como sea posible.
- Cuando suba el volumen, por favor hágalo gradualmente.
- Si experimenta un zumbido en los oidos o molestias mientras usa
los auriculares o altavoz, interrumpa el uso.
- Por favor, tenga en cuenta que, durante el uso prolongado de los auriculares o altavoz a un volumen alto, sus oído

## mbrarse al nivel de sonido y esto puede ocasionar daños perma entes en su audición sin una molestia notable.

Información de seguridad Intornación de seguridad 
el lución de acidades o altavos reducirás su capacidad de olí otros 
sonidos frega cuitado al lusa itos auriculares cuando está 
como la capacidad de las electros de la capacidad de los 
electros de la capacidad de la capacidad de la 
electros de la capacidad de la 
electros de la 
facilitación de la 
electros de la 
electros de la 
electros de la 
electros de 
facilitación de 
electros de 
electros de 
electros de 
electros de 
electros de 
electros de 
electros de 
electros de 
electros de 
electros de 
electros de 
electros de 
electros de 
electros de 
electros de 
electros de 
electros de 
electros de 
electros de 
electros de 
electros de 
electros de 
electros de 
electros de 
electros de 
electros de 
electros de 
electros de 
electros de 
electros de 
electros de 
electros de 
electros de 
electros de 
electros de 
electros de 
electros de 
electros de 
electros de 
electros de 
electros de 
electros de 
electros de 
electros de 
electros de 
electros de 
electros de 
electros de 
electros de 
electros de 
electros de 
electros de 
electros de 
electros de 
electros de 
electros de 
electros de 
electros de 
electros de 
electros de 
electros de 
electros de 
electros de 
electros de 
electros de 
electros de 
electros de 
electros de 
electros de 
electros de 
electros de 
electros de 
electros de 
electros de 
electros de 
electros de 
electros de 
electros de 
electros de 
electros de 
electros de 
electros de 
electros de 
electros de 
electros de 
electros de 
electros de 
electros de 
electros de 
electros de 
electros de 
electros de 
electros de 
electros de 
electros de 
electros de 
electros de 
electros de 
electros de 
electros de 
electros de 
electros de 
electros de 
electros de 
electros de 
electros de 
electros de 
electros de 
electros de 
electros de 
electros de 
electros de 
electros de 
electros de 
electros de 
electros de 
electros de 
electros de 
electros de 
electros de 
electros de 
electros de 
electros de 
electros de 
electros de 
electros de 
e

lunca intente desmontar el producto usted mismo ni inserte objetos en la carcasa del producto, ya que esto puede ocasionar

objetos en la carcasa del producto, ya que esto pueste ocasionar una descarga elektronientes puede ser reemplazado o reparado. Nilingiumo de los compromentes puede ser reemplazado o reparado por el assairio. Si alguna paste de su producto requiere e emplaza o porte de la carca de la carca del carca del carca de la carca de la carca del carca del carca de la carca de la carca de la carca del carca de la carca de la carca de la carca de la carca de la carca del carca de la carca del carca del ca

ia. odas las señales e instrucciones que requieran que un designadas, como hospitales o aviones. Suspenda el uso y comuniquese con Avantree, si el producto se cae o se daña, tiene un cable o enchufe estropeado, o si el

producto se ha caído en un líquido. Nunca monte o guarde el producto en cualquier área de apertura de airbag, ya que puede producirse una lesión grave cuando se

despliega el airbag. No lo utilice en áreas donde existan peligros de explosión. Deseche el producto según las normas y regulaciones locales El uso de auriculares o altavoz mientras conduce un vehículo o una El uso de auriculares o alfavoz mientras conduce un vehiculo o una bicideta puede ser peligroso y es legal en algunas jurisdicciones. Por favor revise sus leyes locales. Tenga cuidado al usar auriculares o altavoz cuando esté participando en cualquier actividad que requiera toda su atención. En tales casos, apague sus auriculares o altavoz para evitar ser distraído.

Cuidado de la batería incorporada : Por favor, tenga en cuenta lo

Su producto se alimenta de una hateria recarnable de dos o tres ciclos completos de carga y descarga a bateria se puede cargar y descargar cientos de veces, pero a largo

piazo se desgastara. Desconecte el cargador de la toma eléctrica y del producto cuando:

carga con el tiempo.

- Dejar el producto en lugares fríos o calientes, como en un coche cerrado en verano e invierno, reducirá la capacidad y la vida útil de a bateria. Intente siempre mantener la bateria entre 15 °C y 25 °C (59 °F y 77 °F)

Un producto con una batería callente o fría puede dejar de funcion temporalmente, incluso si la batería está completamente cargad El rendimiento de la batería es limitado en temperaturas baio cer

### :Advertencia de bateria!

Precaución - la batería utilizada en este producto puede present un riesgo de incendio o quemaduras químicas si se maneja mal. No intente abrir el producto ni sustituir la bateria. Es una bateria incorporada y no es reemplazable por el usuario. El uso de otra

incorporada y no es reemplazable por el isusatio. El suo de otras baterias puede persentar un respo el hieradio o explosión y la garantia del producto sed anudada. La companida del producto sed anudada. La companida del producto del producto del producto del producto con el cargader unimienta dob. La companida del producto del producto del producto La companida del producto La companida del producto La companida del producto La sobreta puede negobrar el castina dishadas.

Cuidado del cargador: Por favor, tenga en cuenta lo siguiente si un cargador se le proporciona con el producto.

· Por favor cargue su producto con el cargador proporcionado. Los

Importante: Por favor, consulte el manual del usuario para obtene una descripción de las luces indicadoras del estado de carga. Alguno:

## auriculares o altavoz no se pueden usar mientras se carga

"Advertencia del cargadod.

- Cuando desconecte el cable de alimentación, tier del enchule y no del cable. Nuna esu un cargador que esté danado.

- No intente desmontar el cargador, ya que esto puede exponelle a una descraga delctrica peligions.

- Evite carga el producto en temperaturas extremadamente altas o bajas y no unicile el cargador al anie albre o en zonas himedis.

a marca denominativa Rhietooth\* v los logotinos son propiedar

# de Bluetooth SIG, Inc. y cualquier uso de dichas marcas por parte de Avantronics Ltd. se encuentra bajo licencia. Otras marcas comerciales y nombres comerciales son los de sus respectivos dueños.

Este dispositivo cumple con la parte 15 de las normas de la FCC. El amiento está suieto a las dos condiciones siguientes: (1) Est

dispositivo no puede causar interferencias perjudiciales y (2) Este dispositivo debe aceptar cualquier interferencia. que la interrerencia no ocurrira en una instatación determinada; este equipo cousa interferencias perjudiciales en la recepción de radio o televisión, lo cual puede determinarse apagando y encendiendo el equipo, se recomienda al usuario que intente corregir la interferencia mediante una o varias de las siguientes medidas:

 Reoriente o traslade la antena receptora reconente o trastade la antena receptora.
 -Aumente la separación entre el equipo y el receptor.
 -Conecte el equipo a una toma eléctrica en un-circuito diferente el que está conectado el receptor.
 - Consulte al fabricante o a un técnico de radio/TV con experiencia

Este producto, al igual que otros dispositivos de radio, emite energi Este producto, ai giual que ofres dispositivos de radio, emite energia electromagnética de radiofreciencia y opera dentro de las puatas que se encuentran en las normas y recomendaciones de seguridad de radiofrecuencia. Estas normas y recomendaciones reflejan el consenso de la comunidad científica y resultan de las deliberaciones del los grupos y comites de científicos que continuamente revisan e interpretan una extensa literatura de investigación.

Por la presente. Avantronics I tri, declara que este producto cumple

La prueba completa de la declaración de conformidad de la UE está